# Computer Vision

# CSE 455 Content-Based Image Retrieval and the EM Algorithm

Linda Shapiro
Professor of Computer Science & Engineering
Professor of Electrical Engineering

# Content-Based Image Retrieval

- Queries
- Commercial Systems
- Retrieval Features
- Indexing in the FIDS System
- Lead-in to Object Recognition

# Content-based Image Retrieval (CBIR)

Searching a large database for images that *match* a query:

- What kinds of databases?
- What kinds of queries?
- What constitutes a match?
- How do we make such searches efficient?

## Applications

- Art Collections
   e.g. Fine Arts Museum of San Francisco
- Medical Image Databases
   CT, MRI, Ultrasound, The Visible Human
- Scientific Databasese.g. Earth Sciences
- General Image Collections for Licensing Corbis, Getty Images
- The World Wide Web
   Google, Microsoft, etc

## What is a query?

an image you already have

a rough sketch you draw

 a symbolic description of what you want
 e.g. an image of a man and a woman on a beach

# Some Systems You Can Try

- Corbis sells sold high-quality images for use in advertising, marketing, illustrating, etc. Corbis was sold to a Chinese company, but
- Getty images now provides the image sales.
- http://www.gettyimages.com/search/2/image?excludenudity=true&sort=best

# Google Image

Google Images
 <a href="http://www.google.com/imghp">http://www.google.com/imghp</a>

Try the camera icon.

# Microsoft Bing

http://www.bing.com/

### Problem with Text-Based Search

- Retrieval for pigs for the color chapter of my book
- Small company (was called Ditto)
- Allows you to search for pictures from web pages

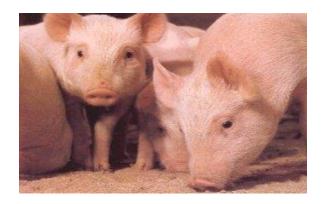

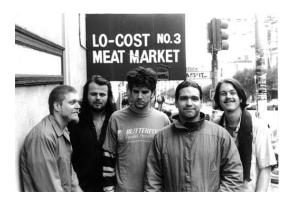

#### **Features**

- Color (histograms, gridded layout, wavelets)
- Texture (Laws, Gabor filters, local binary pattern)
- Shape (first segment the image, then use statistical or structural shape similarity measures)
- Objects and their Relationships

This is the most powerful, but you have to be able to recognize the objects!

# Color Histograms

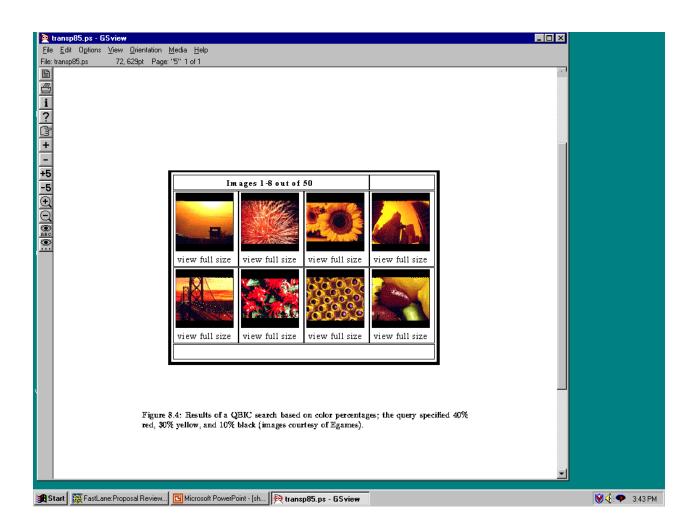

# Gridded Color

Gridded color distance is the sum of the color distances in each of the corresponding grid squares.

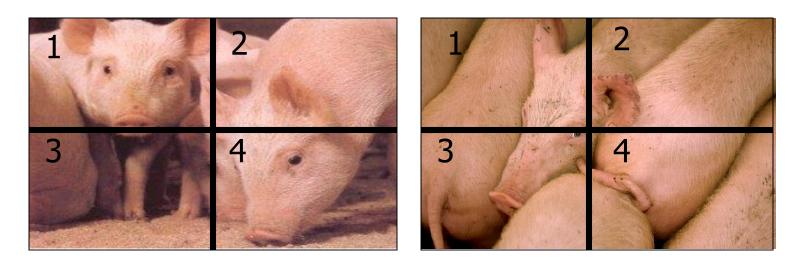

What color distance would you use for a pair of grid squares?

# Color Layout (IBM's Gridded Color)

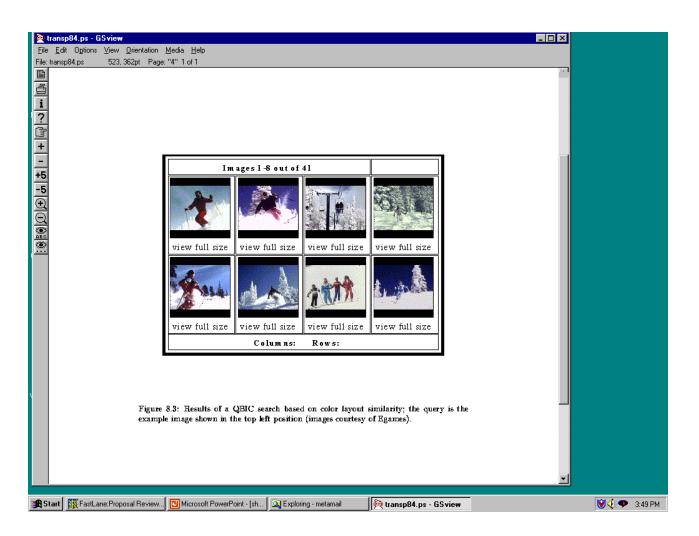

## **Texture Distances**

- Pick and Click (user clicks on a pixel and system retrieves images that have in them a region with similar texture to the region surrounding it.
- Gridded (just like gridded color, but use texture).
- Histogram-based (e.g. compare the LBP histograms).

#### Laws Texture

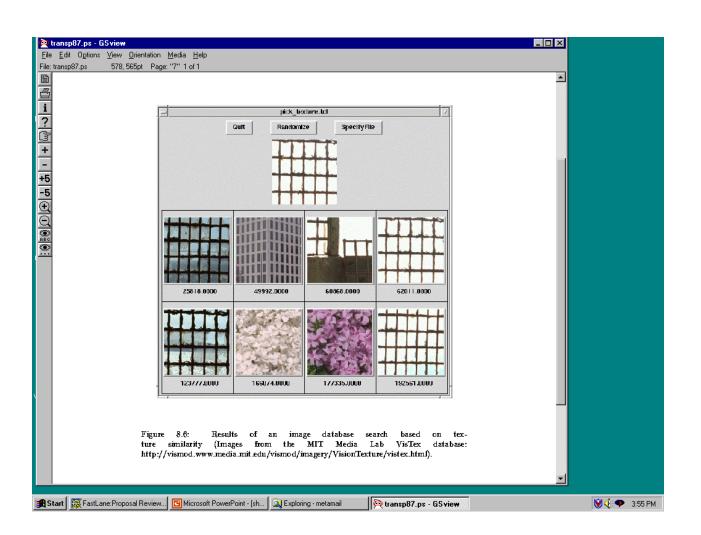

# Shape Distances

- Shape goes one step further than color and texture.
- It requires identification of regions to compare.
- There have been many shape similarity measures suggested for pattern recognition that can be used to construct shape distance measures.

# Global Shape Properties: Projection Matching

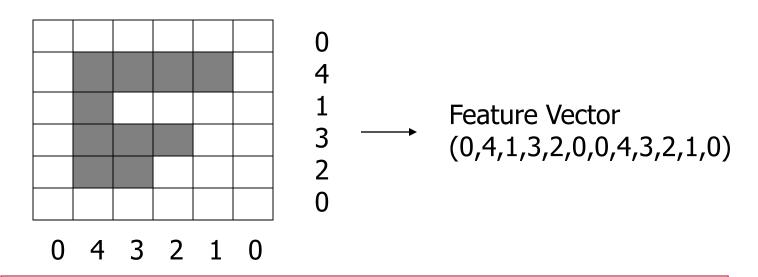

In projection matching, the horizontal and vertical projections form a histogram.

# Global Shape Properties: Tangent-Angle Histograms

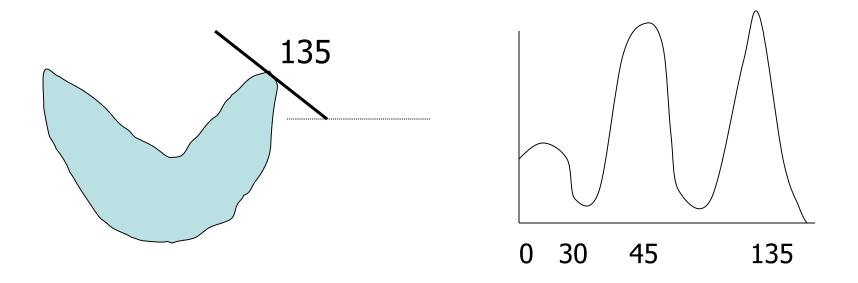

Is this feature invariant to starting point? Is it invariant to size, translation, rotation?

# **Boundary Matching**

- Fourier Descriptors
- Sides and Angles
- Elastic Matching

The distance between query shape and image shape has two components:

- 1. energy required to deform the query shape into one that best matches the image shape
- 2. a measure of how well the deformed query matches the image

# Del Bimbo Elastic Shape Matching

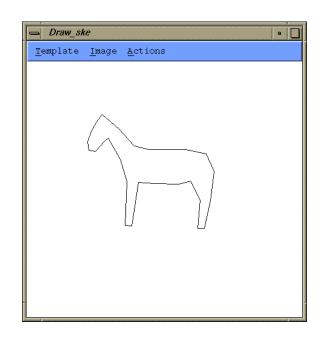

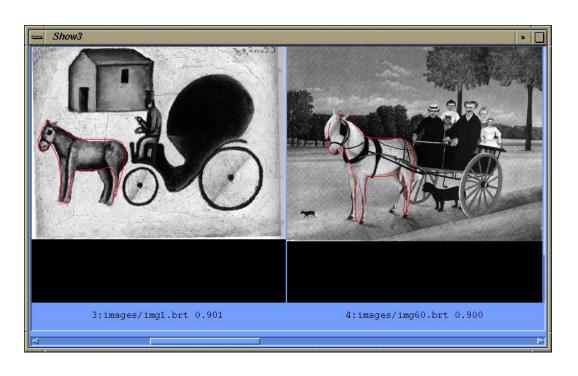

query

retrieved images

# Regions and Relationships

- Segment the image into regions
- Find their properties and interrelationships
- Construct a graph representation with nodes for regions and edges for spatial relationships
- Use graph matching to compare images

Like what?

# Blobworld (Carson et al, 1999)

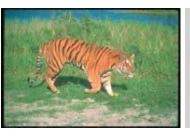

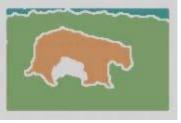

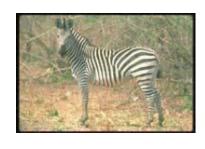

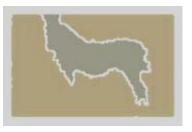

- Segmented the query (and all database images) using EM on color+texture
- Allowed users to select the most important region and what characteristics of it (color, texture, location)
- Asked users if the background was also important

# Tiger Image as a Graph (motivated by Blobworld)

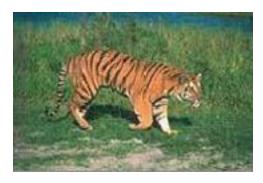

image

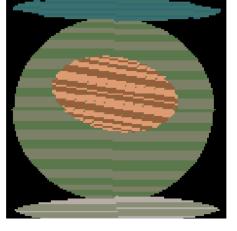

abstract regions

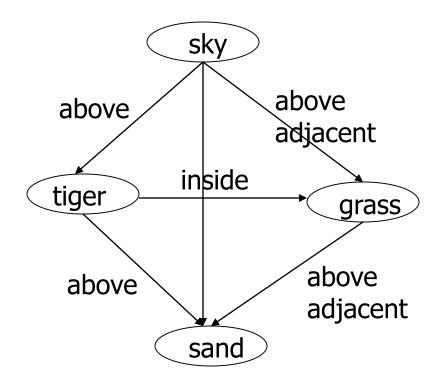

#### Andy Berman's FIDS System

multiple distance measures
Boolean and linear combinations
efficient indexing using images as keys

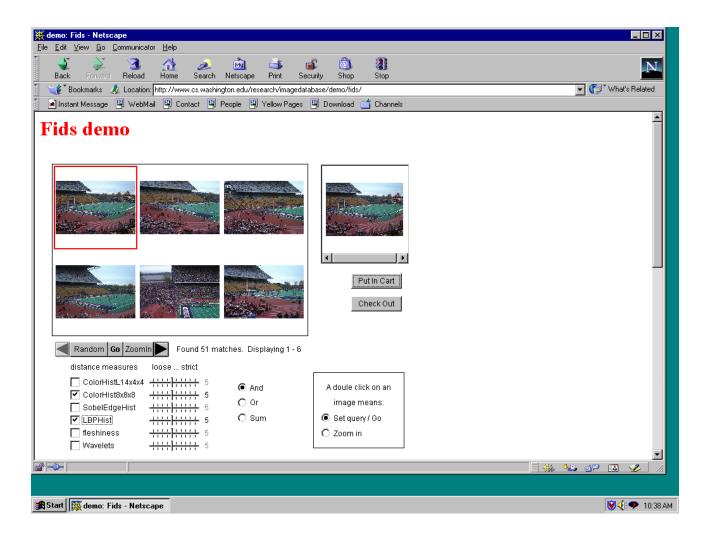

#### Andy Berman's FIDS System:

Use of key images and the triangle inequality for efficient retrieval. d(I,Q) >= |d((I,K) - d(Q,K))|

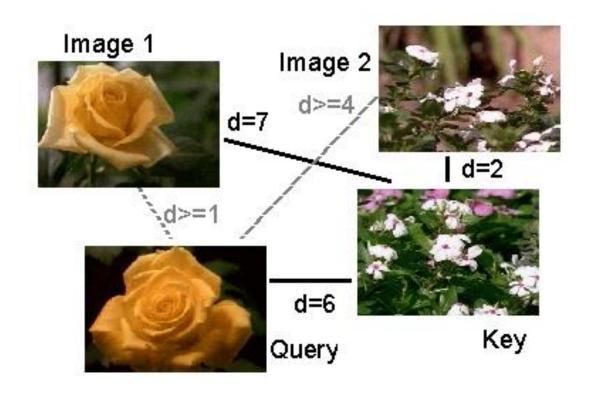

#### Andy Berman's FIDS System:

#### Bare-Bones Triangle Inequality Algorithm

#### Offline

- 1. Choose a small set of key images
- 2. Store distances from database images to keys

#### Online (given query Q)

- 1. Compute the distance from Q to each key
- 2. Obtain lower bounds on distances to database images
- 3. Threshold or return all images in order of lower bounds

#### Andy Berman's FIDS System:

#### Flexible Image Database System: Example

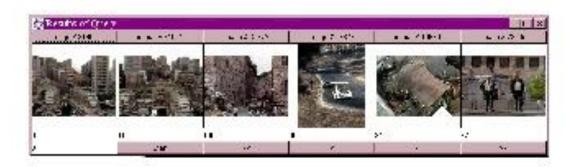

An example from our system using a simple color measure.

# images in system: 37,748 threshold: 100 out of 1000 # images eliminated: 37,729

#### **Different Features**

☐ Wavelets

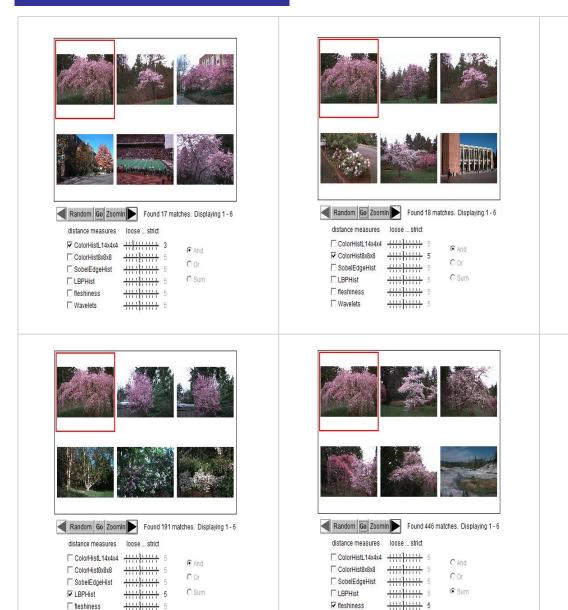

☐ Wavelets

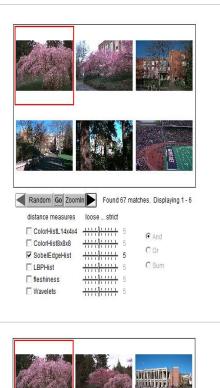

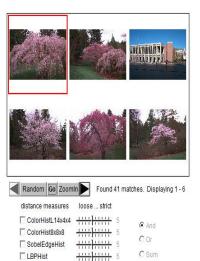

☐ fleshiness

✓ Wavelets

#### **Combined Features**

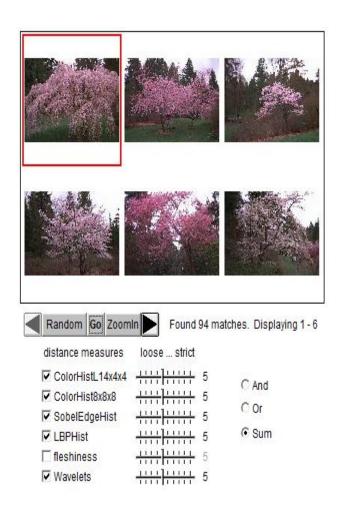

#### Another example: different features

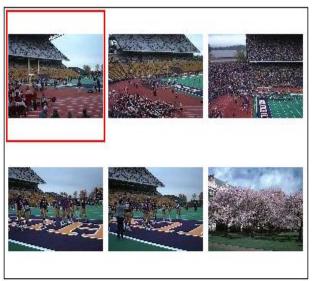

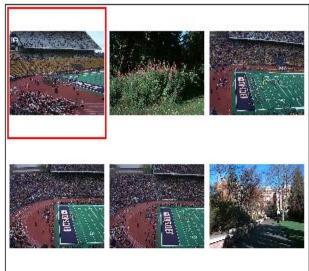

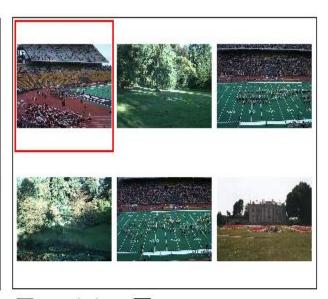

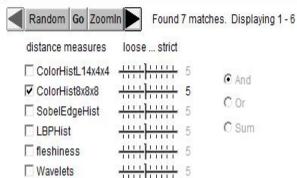

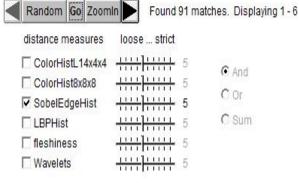

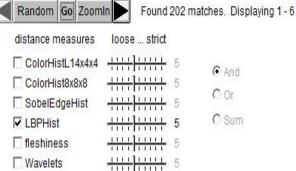

#### **Combined Features**

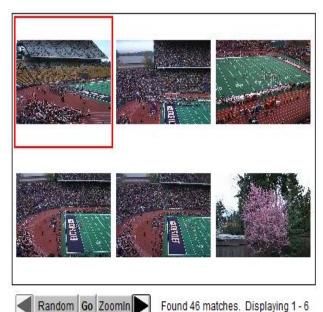

loose ... strict

1111 1111 5

1111 11111 5

1111 11111 5

1111 11111 5

And

O Or

C Sum

☐ Wavelets

distance measures

▼ ColorHist8x8x8

▼ SobelEdgeHist

☐ LBPHist

fleshiness

☐ Wavelets

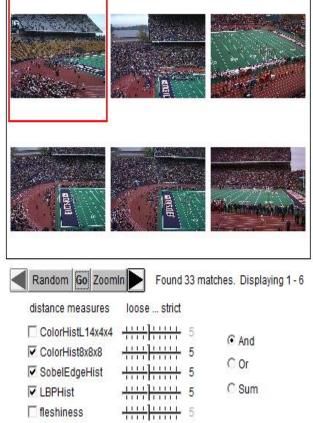

#### Another example: different features

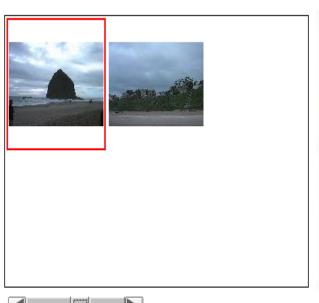

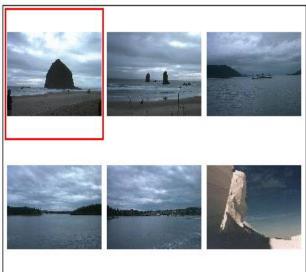

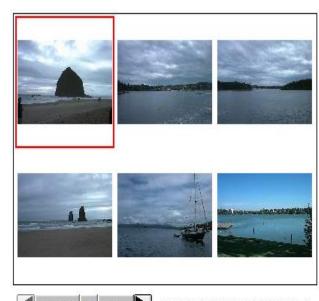

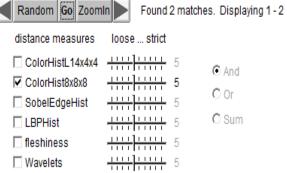

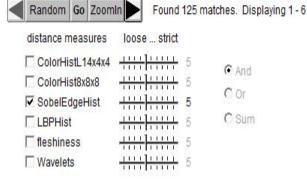

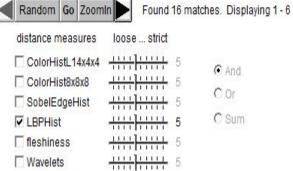

#### Different ways for combination

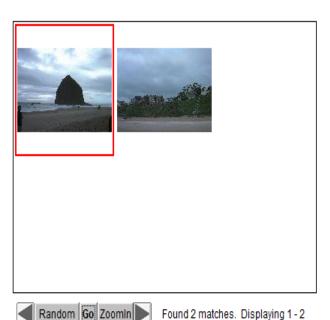

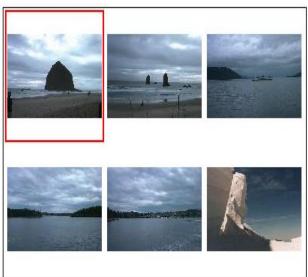

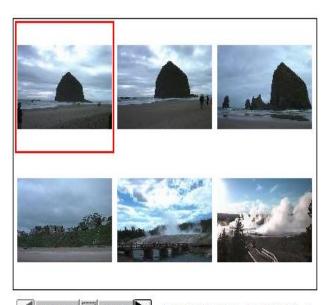

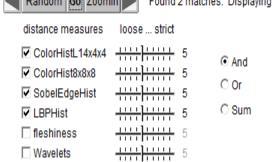

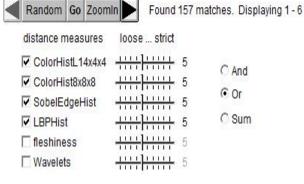

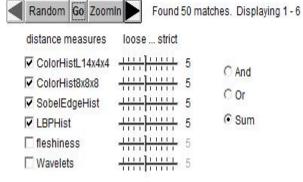

#### Different weights on features

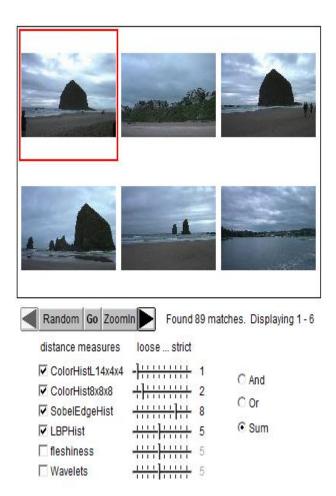

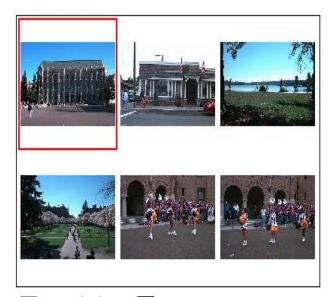

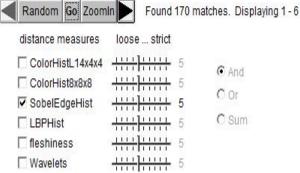

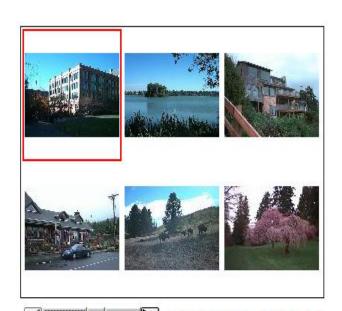

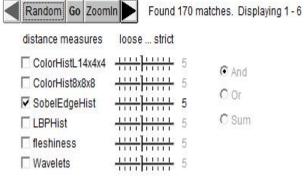

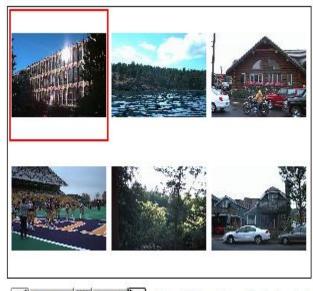

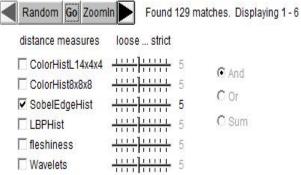

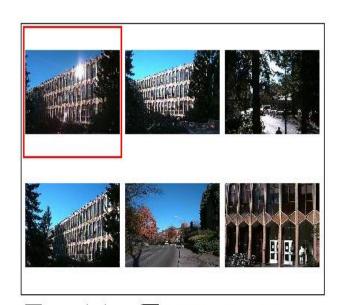

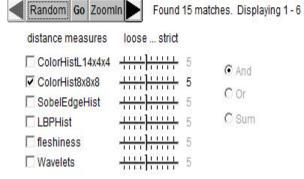

#### Weakness of Low-level Features

Can't capture the high-level concepts

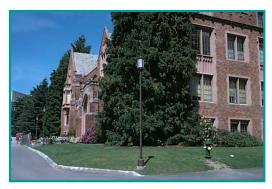

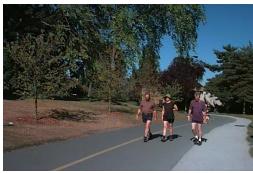

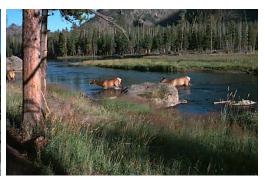

# Yi Li's Overall Approach

Develop object recognizers for common objects

 Use these recognizers to design a new set of both low- and mid-level features

 Design a learning system that can use these features to recognize classes of objects

# Building Features: Consistent Line Clusters (CLC)

A Consistent Line Cluster is a set of lines that are homogeneous in terms of some line features.

**Color-CLC**: The lines have the same color feature.

Orientation-CLC: The lines are parallel to each other or converge to a common vanishing point.

Spatially-CLC: The lines are in close proximity to each other.

- Object Recognition
  - 97 well-patterned buildings (bp): 97/97
  - 44 not well-patterned buildings (bnp): 42/44
  - 16 not patterned non-buildings (nbnp): 15/16 (one false positive)
  - 25 patterned non-buildings (nbp): 0/25
- CBIR

#### Well-Patterned Buildings

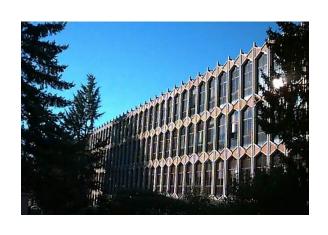

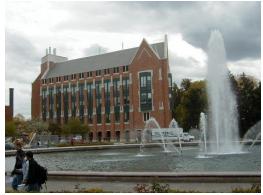

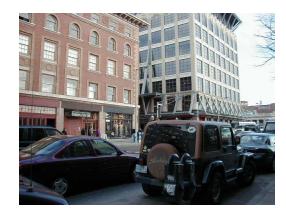

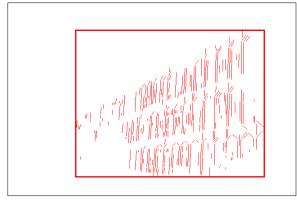

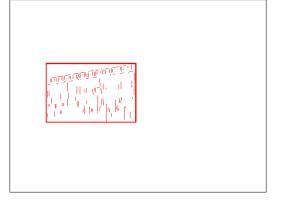

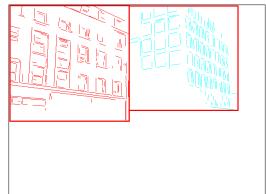

#### Non-Well-Patterned Buildings

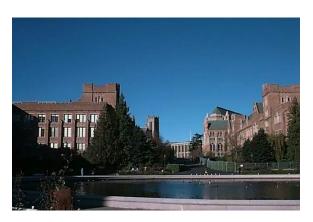

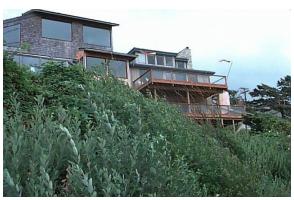

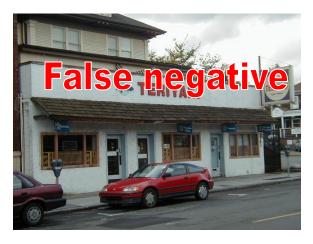

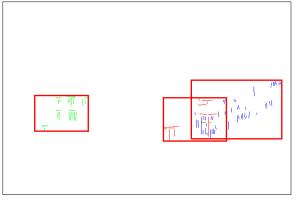

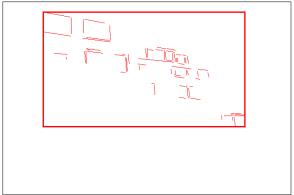

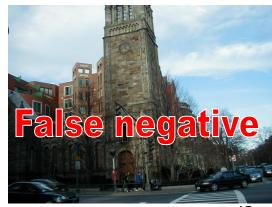

#### Non-Well-Patterned Non-Buildings

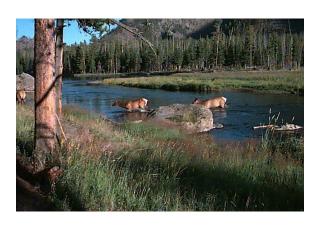

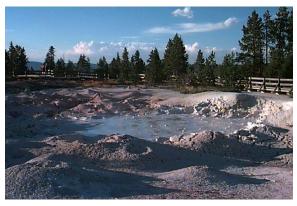

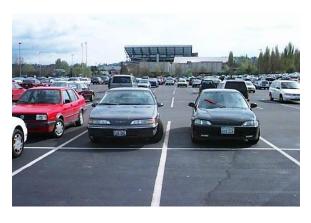

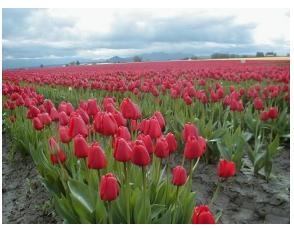

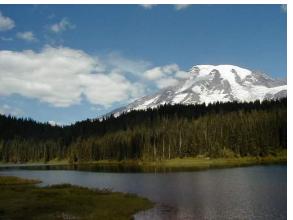

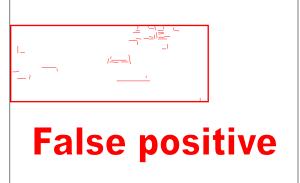

Well-Patterned Non-Buildings (false positives)

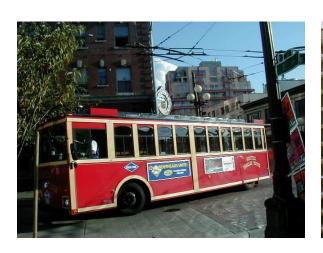

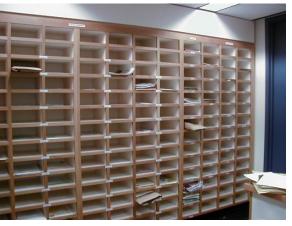

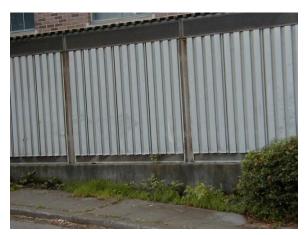

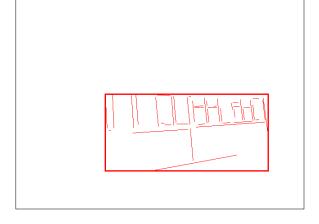

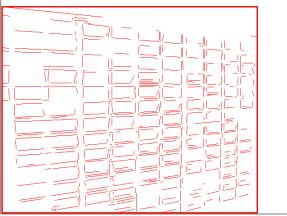

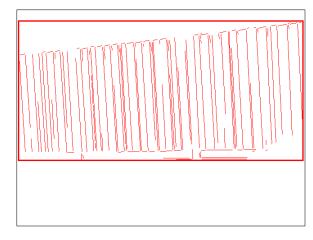

# Experimental Evaluation (CBIR)

|              | Total Positive<br>Classification<br>(#) | Total<br>Negative<br>Classification<br>(#) | False<br>positive<br>(#) | False<br>negative<br>(#) | Accuracy<br>(%) |
|--------------|-----------------------------------------|--------------------------------------------|--------------------------|--------------------------|-----------------|
| Arborgreens  | 0                                       | 47                                         | 0                        | 0                        | 100             |
| Campusinfall | 27                                      | 21                                         | 0                        | 5                        | 89.6            |
| Cannonbeach  | 30                                      | 18                                         | 0                        | 6                        | 87.5            |
| Yellowstone  | 4                                       | 44                                         | 4                        | 0                        | 91.7            |

# Experimental Evaluation (CBIR)

#### False positives from Yellowstone

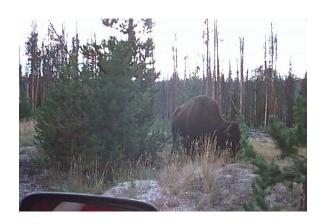

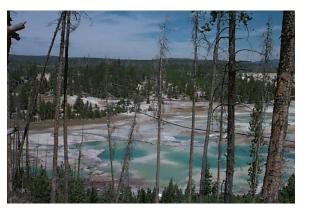

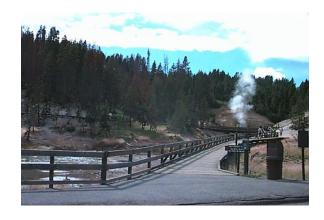

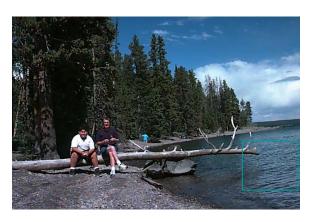

# Machine Learning!

- Unsupervised (given the data, no class labels)
- Supervised (given data with class labels)
- We will look at two unsupervised methods today
  - K-means
  - EM
- We saw that EM was used in Rob Fergus's work.

# Clustering

- There are K clusters  $C_1, ..., C_K$  with means  $m_1, ..., m_K$ .
- The **least-squares error** is defined as

$$D = \sum_{k=1}^{K} \sum_{x_i \in C_k} ||x_i - m_k||^2.$$

• Out of all possible partitions into K clusters, choose the one that minimizes D.

Why don't we just do this?

If we could, would we get meaningful objects?

# K-Means Clustering

Form K-means clusters from a set of n-dimensional vectors

- 1. Set ic (iteration count) to 1
- 2. Choose randomly a set of K means  $m_1(1)$ , ...,  $m_k(1)$ .
- 3. For each vector  $x_i$  compute  $D(x_i, m_k(ic)), k=1,...K$  and assign  $x_i$  to the cluster  $C_i$  with nearest mean.
- 4. Increment ic by 1, update the means to get  $m_1(ic),...,m_K(ic)$ .
- 5. Repeat steps 3 and 4 until  $C_k(ic) = C_k(ic+1)$  for all k.

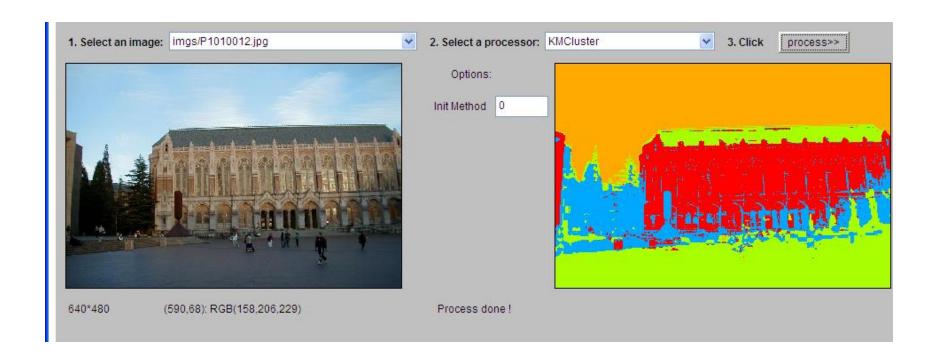

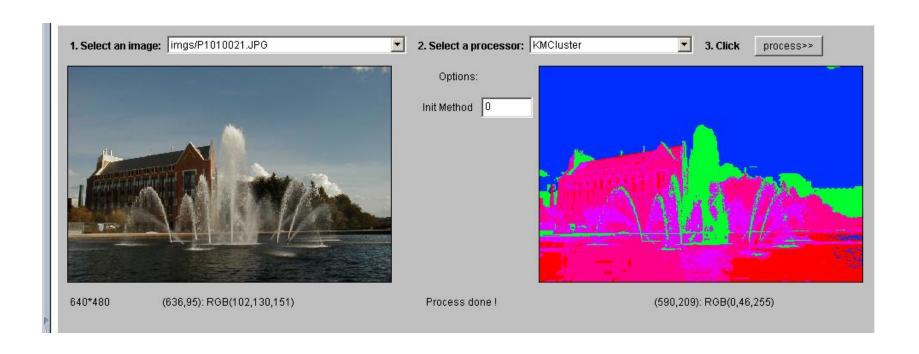

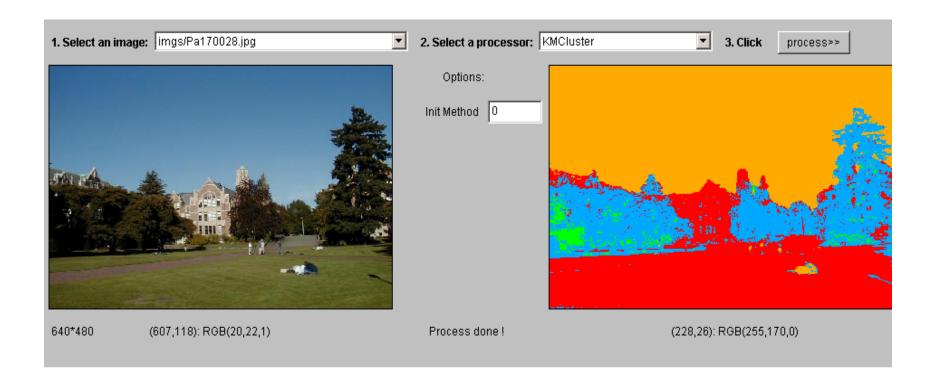

#### K-means Variants

- Different ways to initialize the means
- Different stopping criteria
- Dynamic methods for determining the right number of clusters (K) for a given image

The EM Algorithm: a probabilistic formulation

#### K-Means

#### Boot Step:

- Initialize K clusters:  $C_1$ , ...,  $C_K$ Each cluster is represented by its mean  $m_i$ 

#### Iteration Step:

Estimate the cluster for each data point

$$x_i \implies C(x_i)$$

Re-estimate the cluster parameters

$$m_j = mean\{x_i \mid x_i \in C_j\}$$

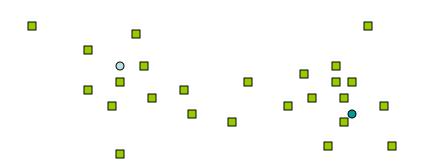

Where do the red points belong?

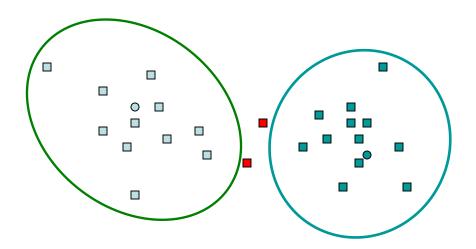

#### K-Means → EM

#### Boot Step:

– Initialize K clusters:  $C_1$ , ...,  $C_K$   $(\mu_i, \Sigma_i)$  and  $P(C_i)$  for each cluster j.

#### Iteration Step:

- Estimate the cluster of each data point  $p(C_i | x_i)$ 

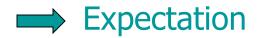

Re-estimate the cluster parameters

$$(\mu_j, \Sigma_j), p(C_j)$$
 For each cluster  $j$ 

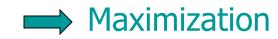

#### What is a covariance matrix

- For a multidimensional distribution of n dimensions (X<sub>1</sub>, X<sub>2</sub>, ... X<sub>n</sub>):
- Its mean μ is a vector μ = (x<sub>1</sub>, x<sub>2</sub>, ...x<sub>n</sub>)
   Example: μ = (r, g, b)
- Its covariance matrix gives the variances and covariances for pairs of variables:
  - $\Sigma$  = a matrix in which  $\Sigma_{ii} = \sigma_i^2$  (variance) and  $\Sigma_{ij} = \text{Cov}(X_i, X_j)$  (covariance of two)

#### 1-D EM with Gaussian Distributions

- Each cluster  $C_j$  is represented by a Gaussian distribution  $N(\mu_i, \sigma_i)$ .
- Initialization: For each cluster  $C_j$  initialize its mean  $\mu_i$ , variance  $\sigma_i$ , and weight  $\alpha_i$ .

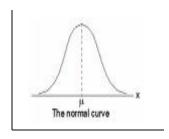

$$N(\mu_1, \sigma_1)$$
  
 $\alpha_1 = P(C_1)$ 

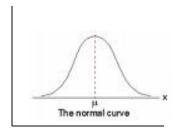

$$N(\mu_2, \sigma_2)$$
  
 $\alpha_2 = P(C_2)$ 

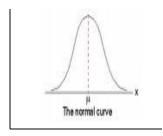

$$N(\mu_3, \sigma_3)$$
  
 $\alpha_3 = P(C_3)$ 

# Expectation

For each point x<sub>i</sub> and each cluster C<sub>j</sub> compute P(C<sub>i</sub> | x<sub>i</sub>).

• 
$$P(C_j | x_i) = P(x_i | C_j) P(C_j) / P(x_i)$$

- $P(x_i) = \sum_{j} P(x_i | C_j) P(C_j)$
- Where do we get P(x<sub>i</sub> | C<sub>j</sub>) and P(C<sub>j</sub>)?

1. Use the pdf for a normal distribution:

$$P(x_i \mid C_j) = \frac{1}{2\pi \sigma_j} e^{-\frac{(x_i - \mu_j)^2}{2\sigma_j^2}}$$

2. Use  $\alpha_j = P(C_j)$  from the current parameters of cluster  $C_j$ .

#### Maximization

Having computed
 P(C<sub>j</sub> | x<sub>i</sub>) for each
 point x<sub>i</sub> and each
 cluster C<sub>j</sub>, use them
 to compute new
 mean, variance, and
 weight for each
 cluster.

$$\mu_j = \frac{\sum_{i} p(C_j \mid x_i) \cdot x_i}{\sum_{i} p(C_j \mid x_i)}$$

$$\Sigma_{j} = \frac{\sum_{i} p(C_{j} \mid x_{i}) \cdot (x_{i} - \mu_{j}) \cdot (x_{i} - \mu_{j})^{T}}{\sum_{i} p(C_{j} \mid x_{i})}$$

$$p(C_j) = \frac{\sum_{i} p(C_j \mid x_i)}{N}$$

# Multi-Dimensional Expectation Step for Color Image Segmentation

#### Input (Known)

$$x_{l} = \{r_{l}, g_{l}, b_{l}\}$$

$$x_{2} = \{r_{2}, g_{2}, b_{2}\}$$

$$\dots$$

$$x_{i} = \{r_{i}, g_{i}, b_{i}\}$$

$$\dots$$

#### Input (Estimation)

Cluster Parameters  $(\mu_1, \Sigma_1)$ ,  $p(C_1)$  for  $C_1$   $(\mu_2, \Sigma_2)$ ,  $p(C_2)$  for  $C_2$  ...  $(\mu_k, \Sigma_k)$ ,  $p(C_k)$  for  $C_k$ 

#### Output

Classification Results  $p(C_{I}|x_{I})$   $p(C_{j}|x_{2})$ ...  $p(C_{j}|x_{i})$ ...

$$p(C_{j} | x_{i}) = \frac{p(x_{i} | C_{j}) \cdot p(C_{j})}{p(x_{i})} = \frac{p(x_{i} | C_{j}) \cdot p(C_{j})}{\sum_{j} p(x_{i} | C_{j}) \cdot p(C_{j})}$$

# Multi-dimensional Maximization Step for Color Image Segmentation

#### Input (Known)

$$x_{1} = \{r_{1}, g_{1}, b_{1}\}\$$
 $x_{2} = \{r_{2}, g_{2}, b_{2}\}\$ 
...
 $x_{i} = \{r_{i}, g_{i}, b_{i}\}\$ 
...

#### Input (Estimation)

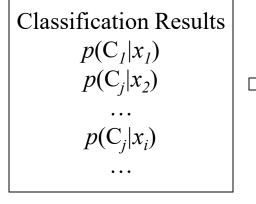

#### Output

Cluster Parameters 
$$(\mu_{l}, \Sigma_{l}), p(C_{l})$$
 for  $C_{l}$   $(\mu_{2}, \Sigma_{2}), p(C_{2})$  for  $C_{2}$  ...  $(\mu_{k}, \Sigma_{k}), p(C_{k})$  for  $C_{k}$ 

$$\mu_{j} = \frac{\sum_{i} p(C_{j} \mid x_{i}) \cdot x_{i}}{\sum_{i} p(C_{j} \mid x_{i})} \quad \Sigma_{j} = \frac{\sum_{i} p(C_{j} \mid x_{i}) \cdot (x_{i} - \mu_{j}) \cdot (x_{i} - \mu_{j})^{T}}{\sum_{i} p(C_{j} \mid x_{i})} \quad p(C_{j}) = \frac{\sum_{i} p(C_{j} \mid x_{i})}{N}$$

## Full EM Algorithm Multi-Dimensional

#### Boot Step:

- Initialize K clusters:  $C_1$ , ...,  $C_K$ 

 $(\mu_i, \Sigma_i)$  and  $P(C_i)$  for each cluster j.

#### **Iteration Step:**

Expectation Step

$$p(C_j \mid x_i) = \frac{p(x_i \mid C_j) \cdot p(C_j)}{p(x_i)} = \frac{p(x_i \mid C_j) \cdot p(C_j)}{\sum_{i} p(x_i \mid C_j) \cdot p(C_j)}$$
Maximization Stap

Maximization Step

$$\mu_{j} = \frac{\sum_{i} p(C_{j} \mid x_{i}) \cdot x_{i}}{\sum_{i} p(C_{j} \mid x_{i})} \qquad \Sigma_{j} = \frac{\sum_{i} p(C_{j} \mid x_{i}) \cdot (x_{i} - \mu_{j}) \cdot (x_{i} - \mu_{j})^{T}}{\sum_{i} p(C_{j} \mid x_{i})} \qquad p(C_{j}) = \frac{\sum_{i} p(C_{j} \mid x_{i})}{N}$$
65

# **EM** Applications

- Blobworld: Image segmentation using Expectation-Maximization and its application to image querying
- Used both color and texture features with the EM algorithm.

# Blobworld: Sample Results

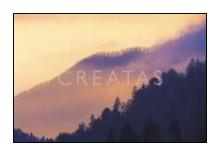

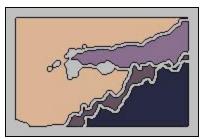

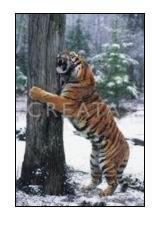

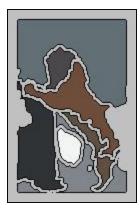

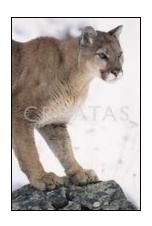

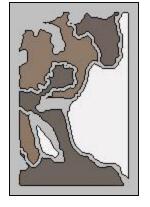

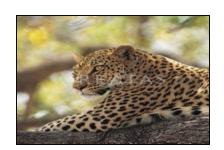

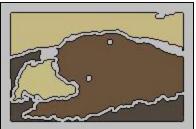

# EM Classifier Approach Object Class Recognition using Images of Abstract Regions

Yi Li, Jeff A. Bilmes, and Linda G. Shapiro
Department of Computer Science and Engineering
Department of Electrical Engineering
University of Washington

#### **Problem Statement**

**Given**: Some images and their corresponding descriptions

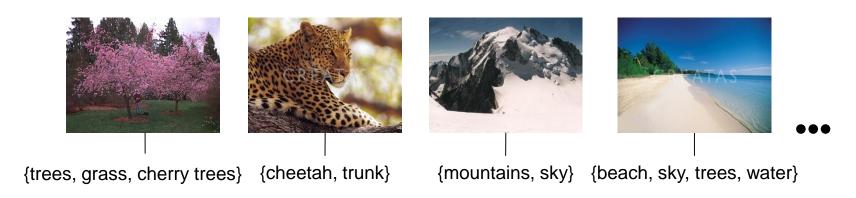

To solve: What object classes are present in new images

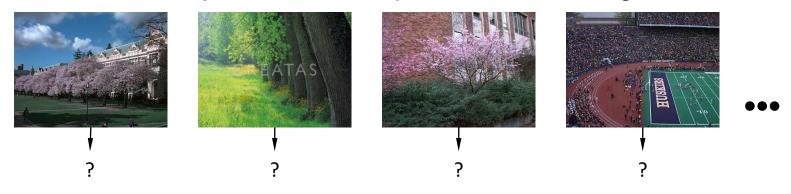

# Image Features for Object Recognition

Color

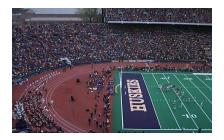

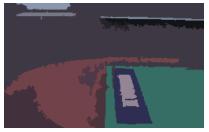

Texture

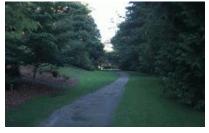

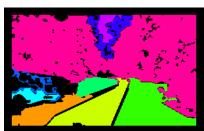

Structure

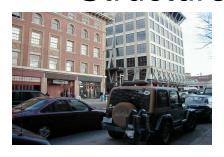

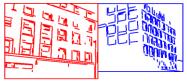

Context

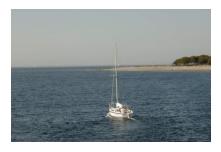

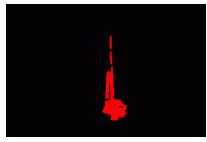

# Abstract Regions

Original Images

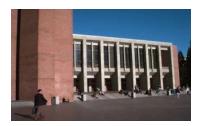

Color Regions

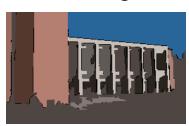

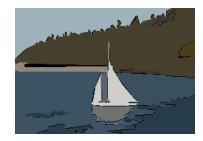

**Texture Regions** 

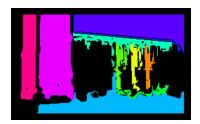

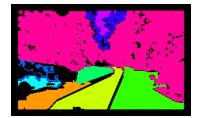

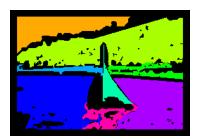

**Line Clusters** 

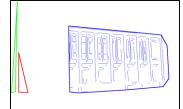

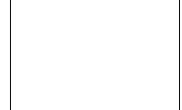

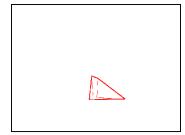

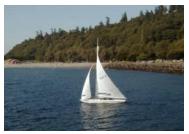

### **Abstract Regions**

Multiple segmentations whose regions are not labeled; a list of labels is provided for each training image.

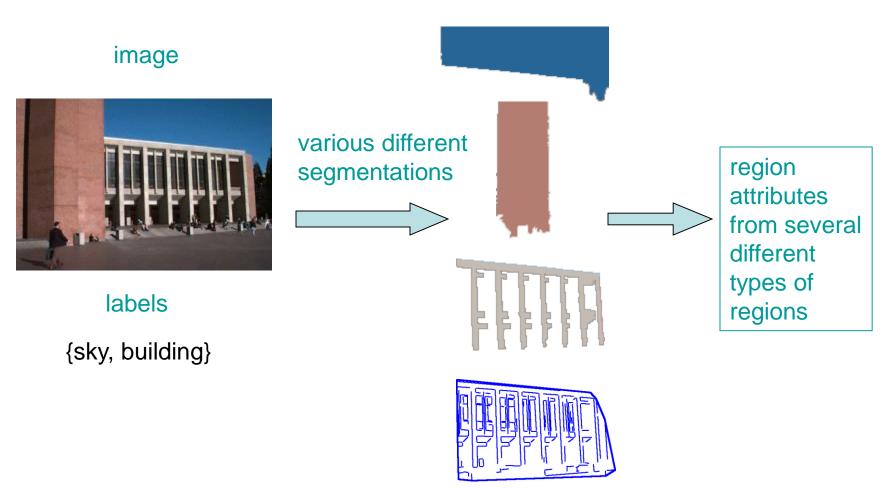

#### Model Initial Estimation

 Estimate the initial model of an object using all the region features from all images that contain the object

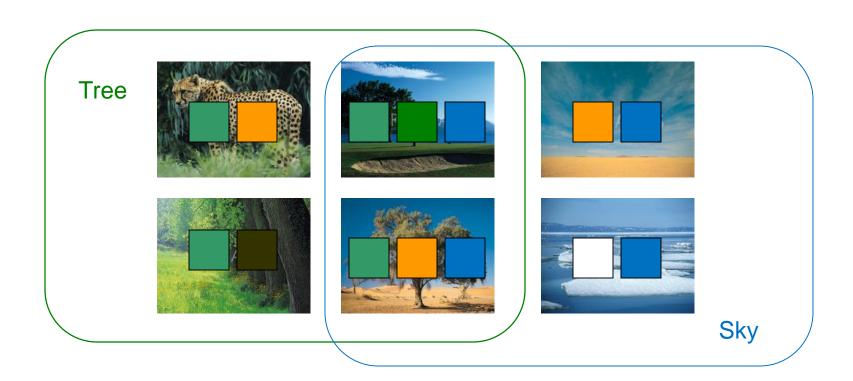

### EM Classifier: the Idea

EM

Initial Model for "trees"

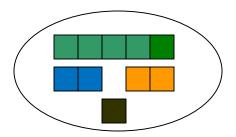

Initial Model for "sky"

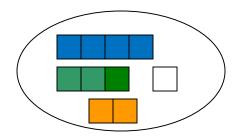

Final Model for "trees"

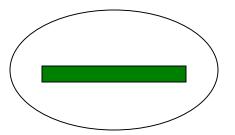

Final Model for "sky"

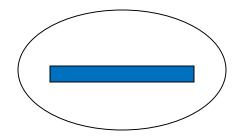

## **EM Algorithm**

- Start with K clusters, each represented by a probability distribution
- Assuming a Gaussian or Normal distribution, each cluster is represented by its mean and variance (or covariance matrix) and has a weight.
- Go through the training data and soft-assign it to each cluster. Do this by computing the probability that each training vector belongs to each cluster.
- Using the results of the soft assignment, recompute the parameters of each cluster.
- Perform the last 2 steps iteratively.

#### 1-D EM with Gaussian Distributions

- Each cluster  $C_j$  is represented by a Gaussian distribution  $N(\mu_i$ ,  $\sigma_i$ ).
- Initialization: For each cluster  $C_j$  initialize its mean  $\mu_j$ , variance  $\sigma_j$ , and weight  $\alpha_j$ .

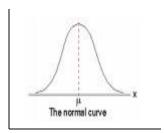

$$N(\mu_1 , \sigma_1)$$

$$\alpha_1 = P(C_1)$$

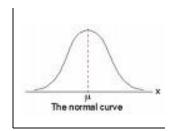

$$N(\mu_2, \sigma_2)$$
  
 $\alpha_2 = P(C_2)$ 

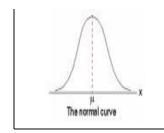

$$N(\mu_3, \sigma_3)$$
  
 $\alpha_3 = P(C_3)$ 

 With no other knowledge, use random means and variances and equal weights.

#### Standard EM to EM Classifier

- That's the standard EM algorithm.
- For n-dimensional data, the variance becomes a co-variance matrix, which changes the formulas slightly.
- But we used an EM variant to produce a classifier.
- The next slide indicates the differences between what we used and the standard.

#### **EM Classifier**

- 1. Fixed Gaussian components (one Gaussian per object class) and fixed weights corresponding to the frequencies of the corresponding objects in the training data.
- Customized initialization uses only the training images that contain a particular object class to initialize its Gaussian.
- 3. Controlled expectation step ensures that a feature vector only contributes to the Gaussian components representing objects present in its training image.
- 4. Extra background component absorbs noise.

Gaussian for trees

Gaussian for buildings

Gaussian for sky

Gaussian for background

#### 1. Initialization Step (Example)

Image & description

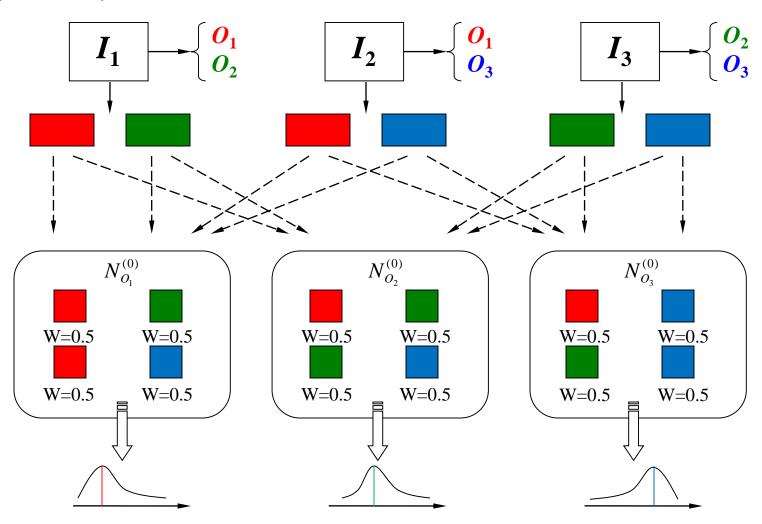

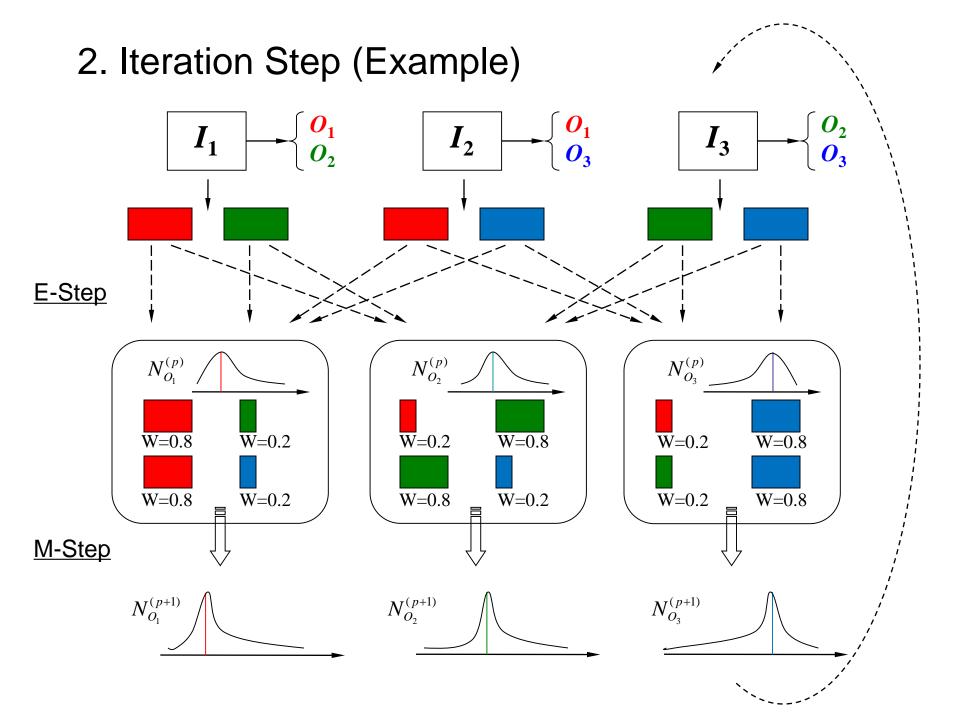

# Recognition

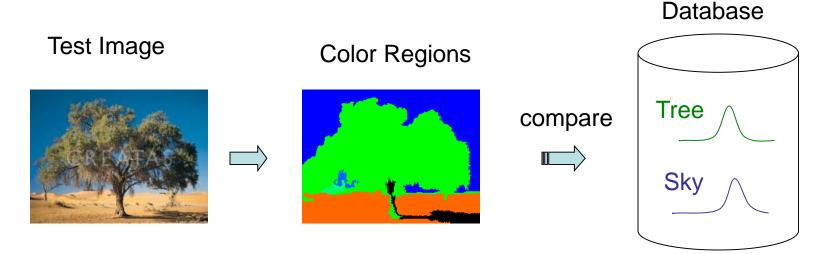

#### How do you decide if a particular object is in an image?

To calculate  $p(tree \mid image)$ 

$$p(tree \mid image) = f \begin{pmatrix} p(tree \mid ) \\ p(tree \mid ) \\ p(tree \mid ) \\ p(tree \mid ) \end{pmatrix}$$

f is a function that combines probabilities from all the color regions in the image.

Object Model

e.g. max or mean

# Combining different types of abstract regions: First Try

 Treat the different types of regions independently and combine at the time of classification.

1. P(object|  $a_1, a_2,...,a_n$ ) = P(object| $a_1$ )\*..\*P(object| $a_n$ )

2. Form intersections of the different types of regions, creating smaller regions that have both color and texture properties for classification.

## Experiments (on 860 images)

- 18 keywords: mountains (30), orangutan (37), track (40), tree trunk (43), football field (43), beach (45), prairie grass (53), cherry tree (53), snow (54), zebra (56), polar bear (56), lion (71), water (76), chimpanzee (79), cheetah (112), sky (259), grass (272), tree (361).
- A set of cross-validation experiments (80% as training set and the other 20% as test set)
- The poorest results are on object classes "tree," "grass," and "water," each of which has a high variance; a single Gaussian model is insufficient.

#### ROC Charts: True Positive vs. False Positive

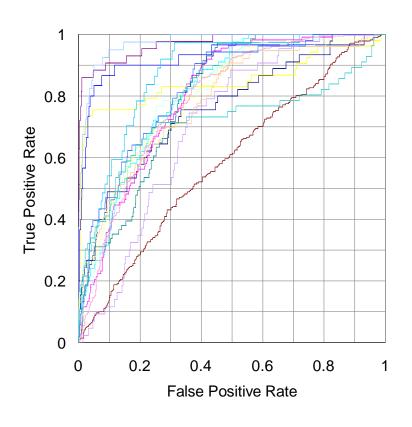

Independent Treatment of Color and Texture

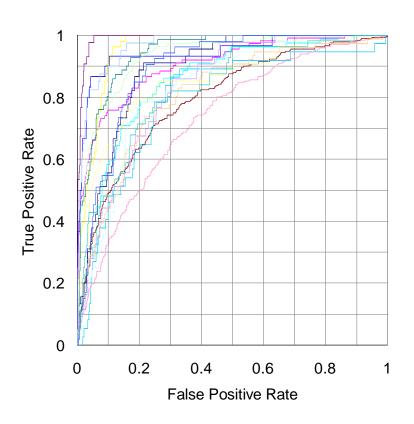

Using Intersections of Color and Texture Regions

# Sample Retrieval Results

cheetah

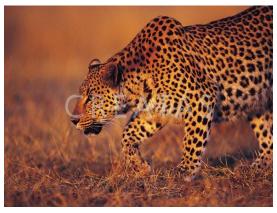

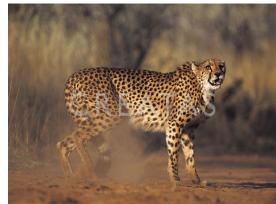

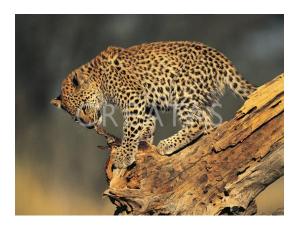

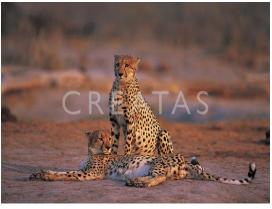

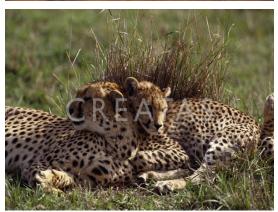

# Sample Results (Cont.)

#### grass

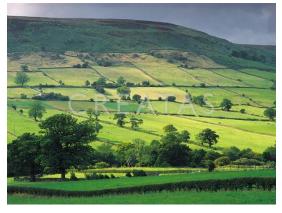

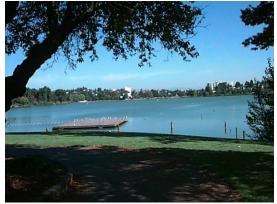

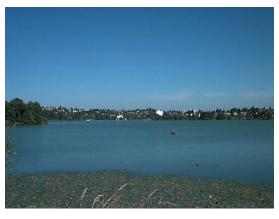

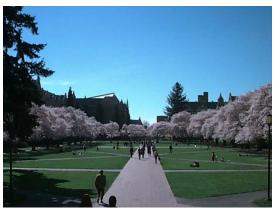

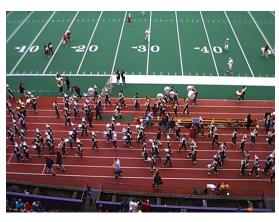

# Sample Results (Cont.)

cherry tree

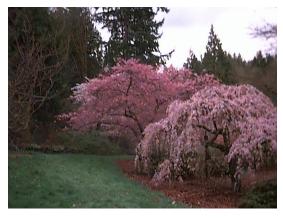

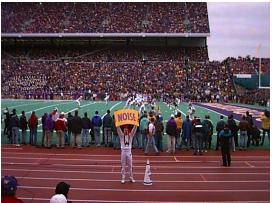

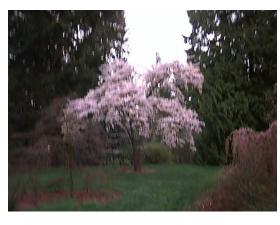

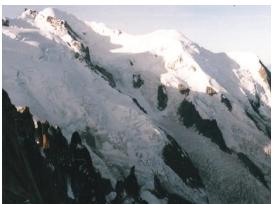

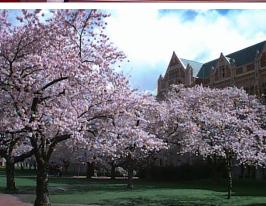

# Sample Results (Cont.)

lion

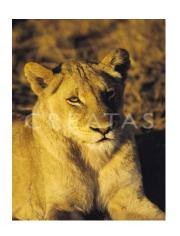

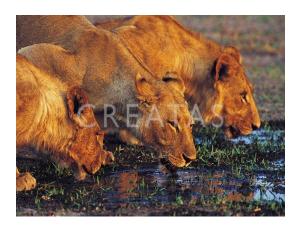

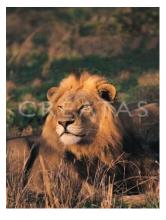

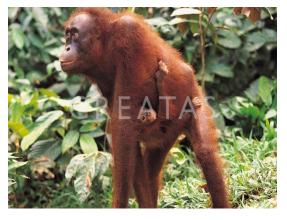

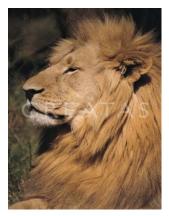

## Summary

- Designed a set of abstract region features: color, texture, structure, . . .
- Developed a new semi-supervised EM-like algorithm to recognize object classes in color photographic images of outdoor scenes; tested on 860 images.
- Compared two different methods of combining different types of abstract regions. The intersection method had a higher performance

# Weakness of the EM Classifier Approach

It did not generalize well to multiple features

 It assumed that object classes could be modeled as Gaussians